## Akraino Feature Project – Snappy (Backup and Restore)

| Feature                        | Description                                                                                                    | Companies Participating / Committers | Requested Release / Timeline | Informational                                                                                                   |
|--------------------------------|----------------------------------------------------------------------------------------------------|--------------------------------------|------------------------------|----------------------------------------------------------------------------------------------------|
| Snappy – Backup and<br>Restore | An extensible backup and restore framework for use with cloud storage systems. For use with multiple blueprints. | AT&T                                 | R2 for Telco<br>Appliance    | Initial Blueprints that will use Snappy: Telco Appliance, Network Cloud  See next slides for additional details |

AT&T Committers: Pingkai Liu (pl869j@att.com)

Josh Auzins (ja7858@att.com)

Don Henderson (dh2682@att.com)

# Akraino REC Appliance - High Level Architecture

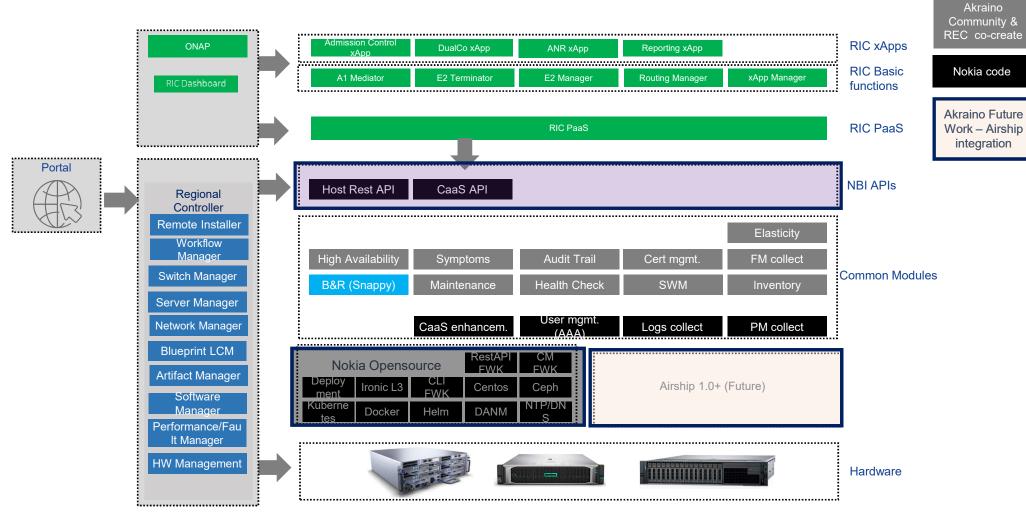

**RIC Co-create** 

### Akraino Edge Stack – Snappy Feature Project Mapping

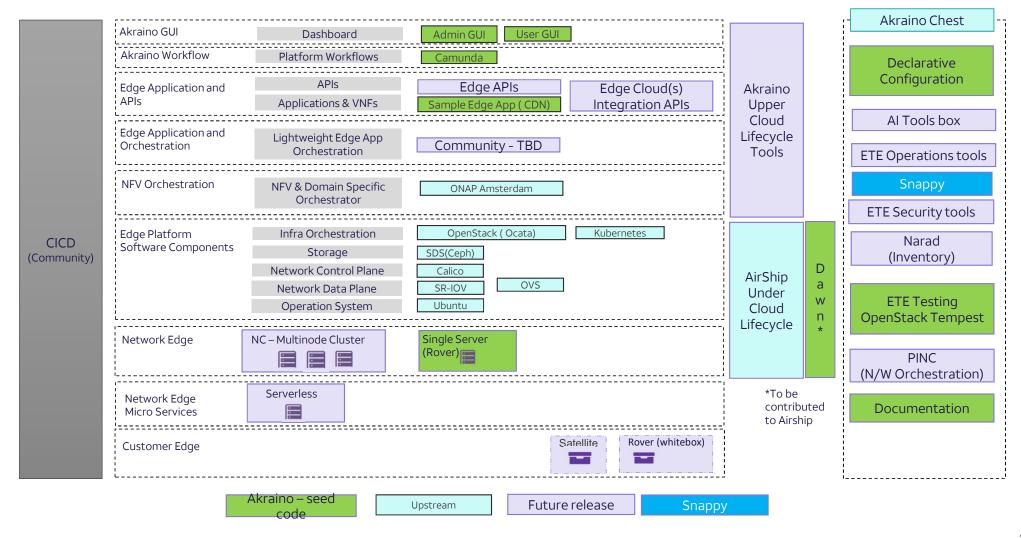

### Why is Snappy needed?

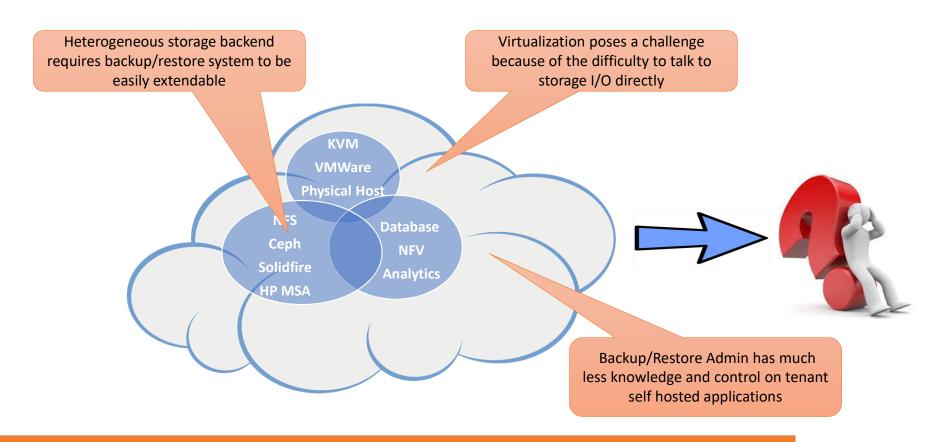

The backup/restore challenge does not automatically disappear in the cloud. In fact, it is even more challenging!

# **Snappy: 3 Main Components**

- Frontend: receives jobs
  - Interface to the outside world

"job" = backup or restore

- Database: stores jobs
  - Past, current and future

- Core: runs jobs
  - Plug-ins for different types of sources and targets

# **Snappy Architecture**

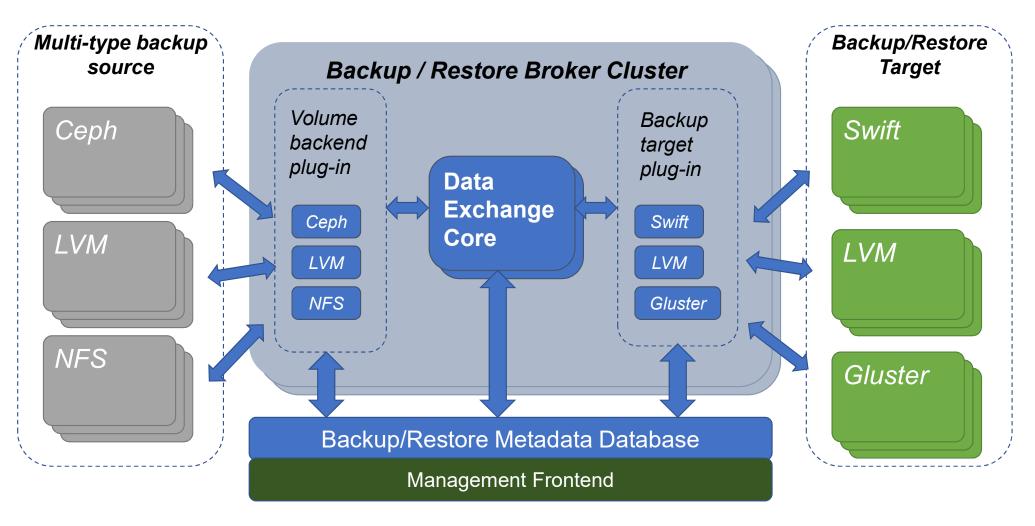

### How Snappy Can Help

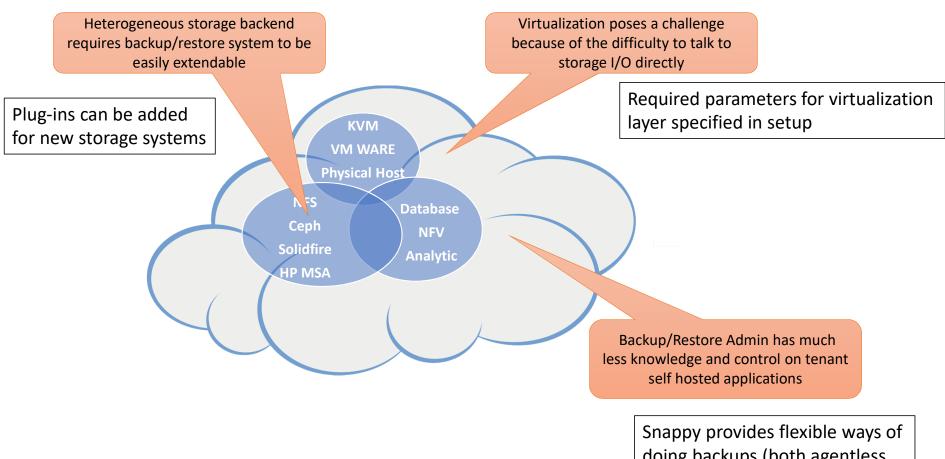

doing backups (both agentless and agent based)

## Snappy Implementation – Kubernetes Example

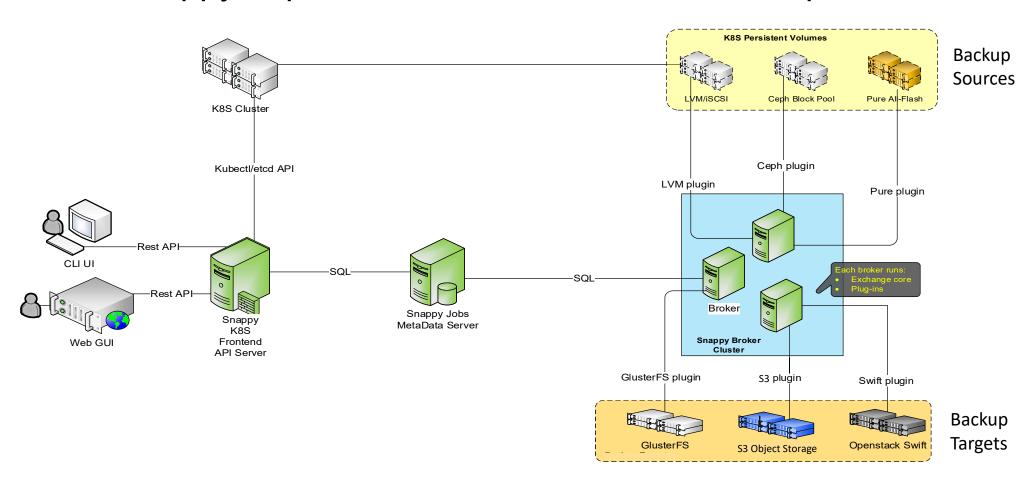